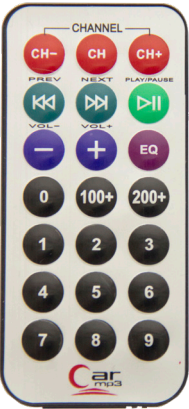

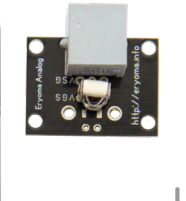

## Пульт управления (IRSensor)

Специальный модуль с приёмником позволяет улавливать инфракрасные сигналы, испускаемые пультом. Используется для дистанционного управления Arduino при помощи пульта.

Подключение через библиотеку осуществляется командой в разделе setup:

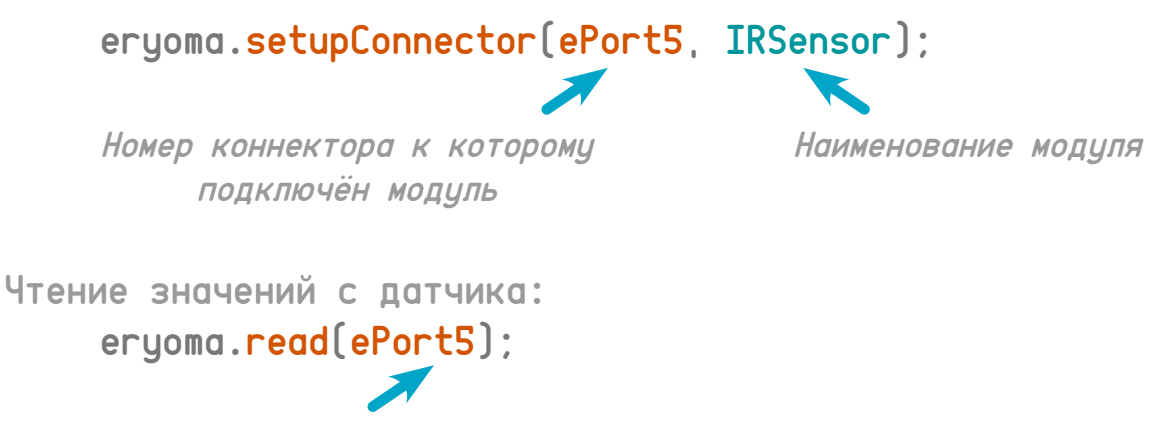

Номер коннектора

Возвращает число - шифр кнопки, которую нажали на пульте управления.

Пример программы для DoubleSegment можно посмотреть в Arduino IDE по пути: Файл - примеры - Eryoma - IRSensor.